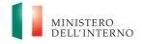

## **PROGRESSIONI ECONOMICHE ALL'INTERNO DELLE AREE - ANNO 2023**

**ISTRUZIONI PER L'ACCESSO ALL'AREA RISERVATA Da leggere con attenzione**

# ALLEGATO A1\_Reset della Password Dimenticata

GUIDA

#### **PROGRESSIONI ECONOMICHE ALL'INTERNO DELLE AREE - ANNO 2023**

#### **ISTRUZIONI PER L'ACCESSO ALL'AREA RISERVATA Da leggere con attenzione**

PROCEDURA PER IL RESET DELLA PASSWORD DIMENTICATA

Di seguito si descrive la procedura per il reset della password dimenticata:

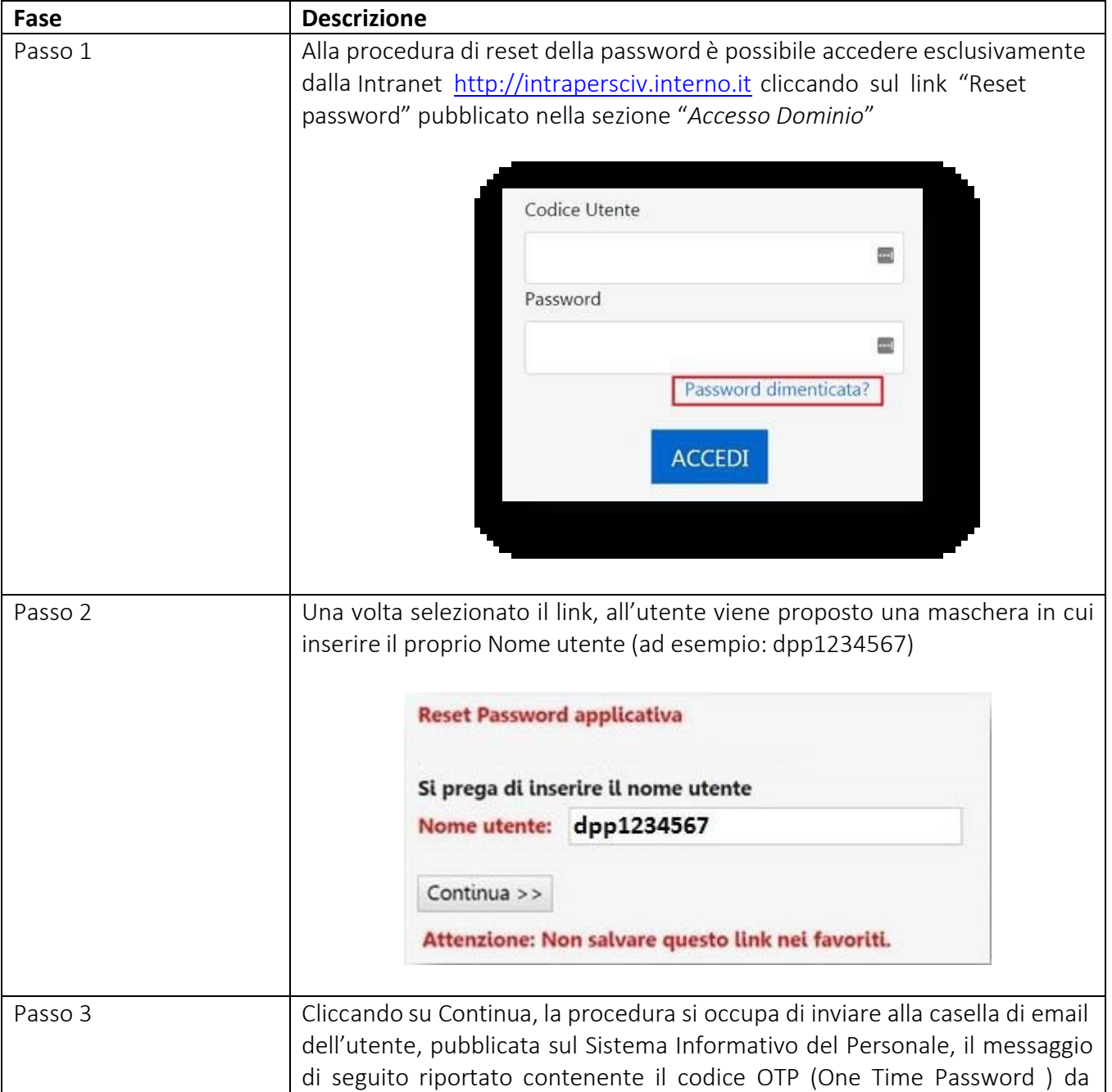

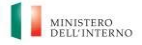

## **PROGRESSIONI ECONOMICHE ALL'INTERNO DELLE AREE - ANNO 2023**

#### **ISTRUZIONI PER L'ACCESSO ALL'AREA RISERVATA Da leggere con attenzione**

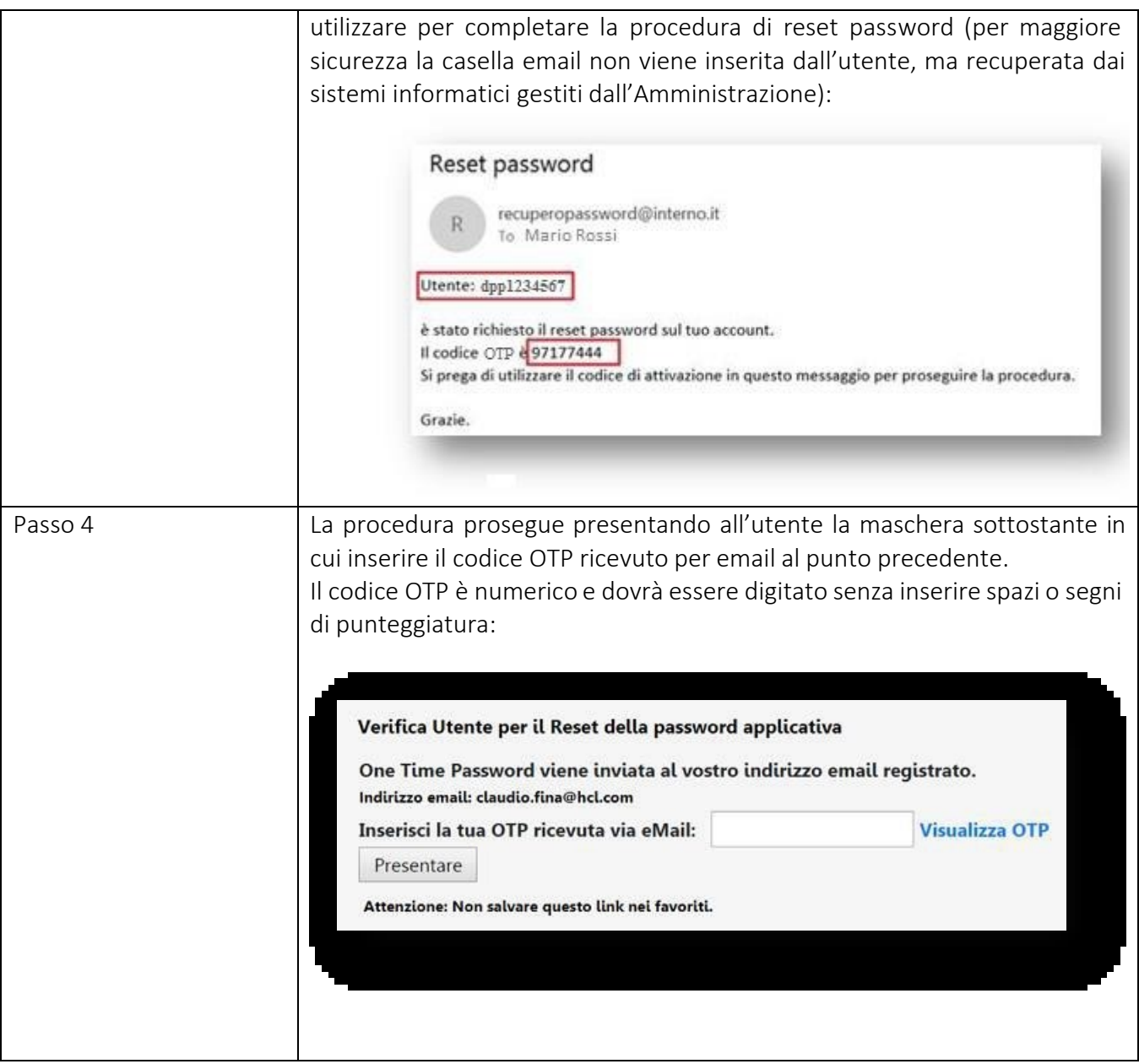

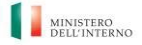

#### **PROGRESSIONI ECONOMICHE ALL'INTERNO DELLE AREE - ANNO 2023**

#### **ISTRUZIONI PER L'ACCESSO ALL'AREA RISERVATA Da leggere con attenzione**

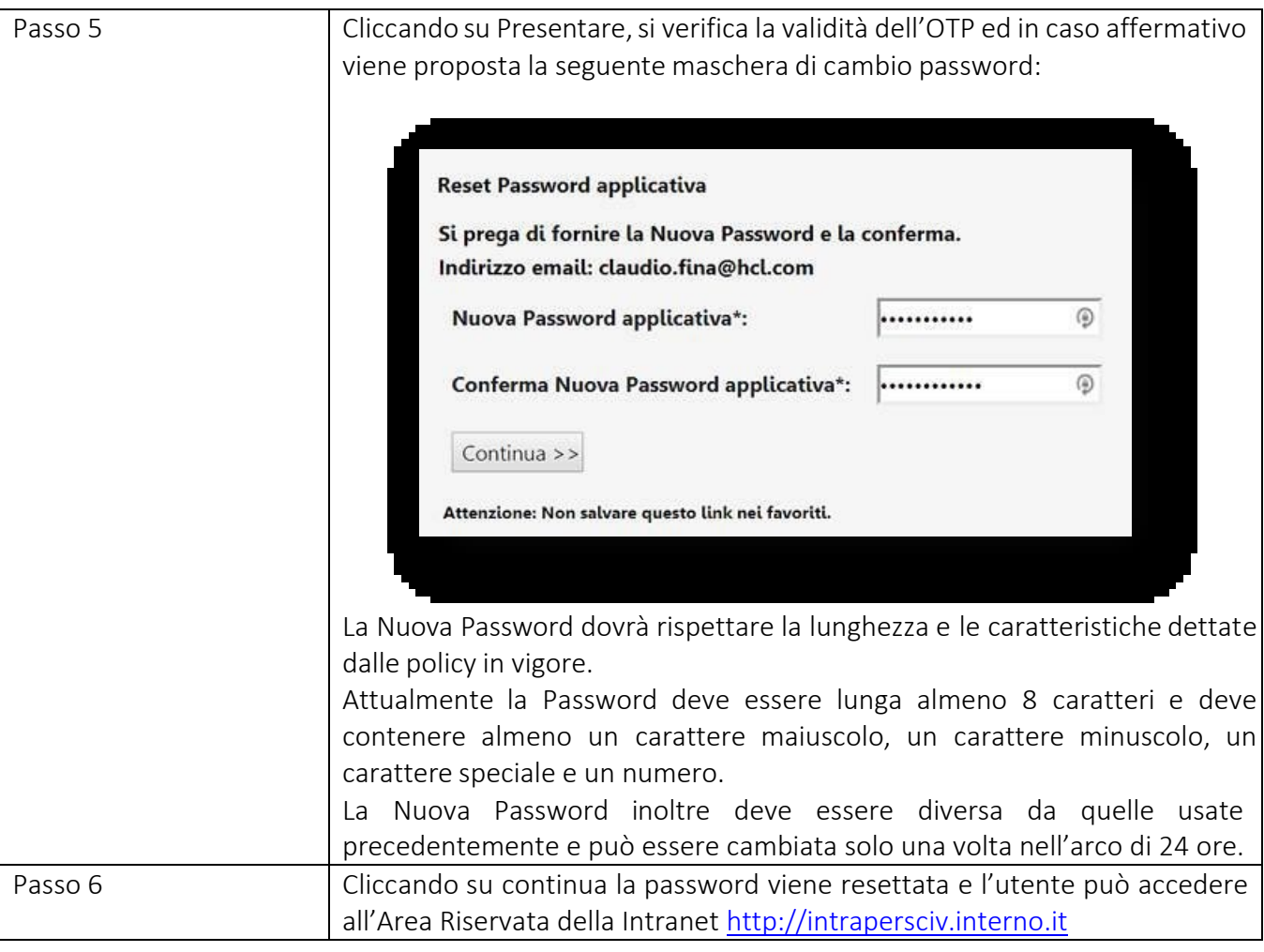